## **Randall's ESL Cyber Listening Lab**

(*Quick Reference Guide*)

*URL: www.esl-lab.com Creator: Randall S. Davis*

## *Description:*

*To help students improve their listening comprehension skills of* both natural conversational speech and academic content. Using the materials online is free, and you do not have to sign up or log in to use the site.

## **How to Use the Site**:

1. All media files on this site have been created in Flash or Windows Media™ formats.

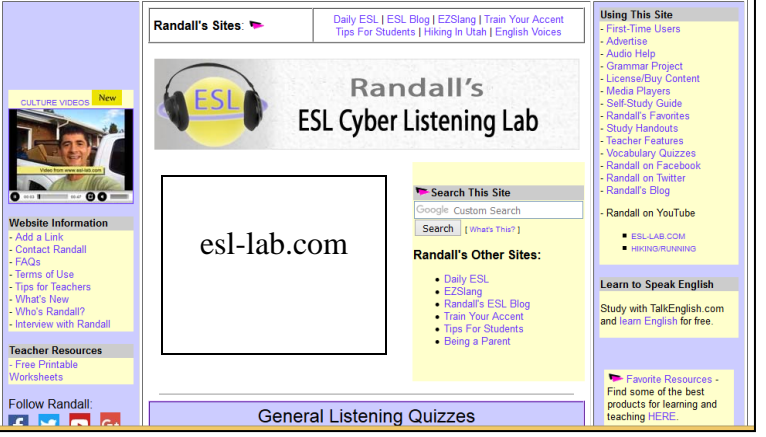

Flash is currently the easiest option to use because no additional player software is needed. The site is also being configured to play on portable devices such as the iPad and iPhone with HTML5.

- 2. The listening activities on the main page are organized by level. Select a listening activity based on your approximate skill: Easy (beginners), Medium (Intermediate), and Difficult (Advanced). Levels are determined by topic, vocabulary, grammatical structures, speed, speakers, and background noise.
- 3. Read the **Pre-Listening** activity to familiarize yourself with the topic of the conversation. Also, read the questions to prepare yourself for the recording.
- 4. Click the play button to begin the audio.
- 5. Answer the multiple-choice questions and click the button to see your score.

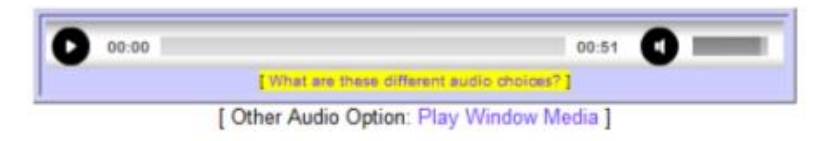

- 6. Review the Quiz Script to read along with the audio. You can also learn new vocabulary, their definitions, and how they are used in sentences. Vocabulary quizzes for each listening activity will help you recycle and use the vocabulary in everyday conversation.
- 7. Do the **Post-Listening** and **Online Investigations** activities on each page to help you improve your speaking and critical-thinking skills on similar topics. Many of these activities are linked to Randall ESL Blog (http://esl-lab.blogspot.com) where you can listen, read, and post your comments on similar topics.

## **Suggestions**:

- 1. Visit Randall's Facebook Page or follow his Tweets to receive an updates about new listening activities and other related projects.
- 2. Visit Randall's Self-Study Guide [\(www.esl-lab.com/guide.htm\)](http://www.esl-lab.com/guide.htm) to view the listening activities by topic (e.g., introductions, jobs, housing, shopping, entertainment, health, etc.).

[ *Permission is given to copy and distribute this page to teachers, students, and friends.* ]

z.